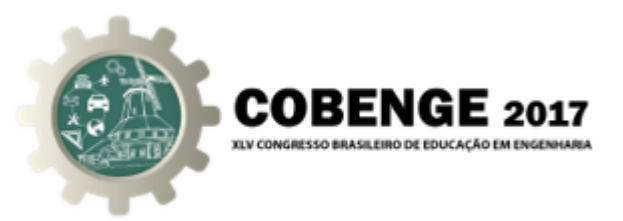

# EFICÁCIA DE CURSOS DE EXTENSÃO SOBRE O USO DE PLANILHAS ELETRÔNICAS NA ENGENHARIA

Cassiano Augusto Isler – cassiano.isler@ufsc.br

Andréia de Fátima Artin – andreia.artin@grad.ufsc.br

Gabriela Garcia da Silva – gabriela.garcia@grad.ufsc.br

Carlos Maurício Sacchelli – carlos.sacchelli@ufsc.br Universidade Federal de Santa Catarina, Centro Tecnológico de Joinville Rua João Colin, 2700 89.218-035 – Joinville – SC

*Resumo: Apesar das habilidades de estudantes de cursos de graduação em Engenharia para utilizac¸ao de dispositivos eletr ˜ onicos e softwares altamente especializados, e a pos- ˆ sibilidade de participac¸ao em cursos de extens ˜ ao sobre softwares de planilhas eletr ˜ onicas, ˆ e pertinente questionar se cursos presenciais dessa natureza t ´ em efeito sobre o n ˆ ´ıvel de conhecimento dos estudantes. Sob essas considerac¸oes, o objetivo deste artigo ˜ e verificar ´ se ha aumento do n ´ ´ıvel de conhecimento sobre a utilizac¸ao de planilhas eletr ˜ onicas ap ˆ os´ um curso de extensao abrangendo assuntos de n ˜ ´ıvel basico. Um question ´ ario contendo ´ 20 questoes sobre os temas abordados no curso oferecido em um campus universit ˜ ario foi ´ aplicado antes e depois da realização de aulas presenciais, com uma amostra de 40 e 32 participantes, respectivamente. A execução de diferentes testes estatísticos de hipótese permitiu concluir que o acerto medio aumentou de 4,58 para 7,25 pontos em uma escala ´ de 0 a 10 pontos, e que essas conclusões podem ser estendidas à população de estudantes que possam participar do curso.*

*Palavras-chave: Cursos de Extensão, Planilhas Eletrônicas, Testes de Hipótese.* 

## 1. INTRODUCÃO

Atualmente a tecnologia sob a forma de ferramentas de informática é fundamental na formação de profissionais da Engenharia, sendo indispensável para execução das tarefas dessa profissão. A disponibilidade de ferramentas desse tipo permite a criação de novas estratégias de trabalho, estimuladas por diferentes ambientes em que os usuários podem pesquisar, simular, experimentar e elaborar soluções de problemas práticos.

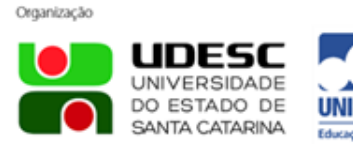

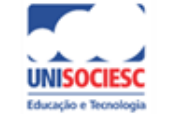

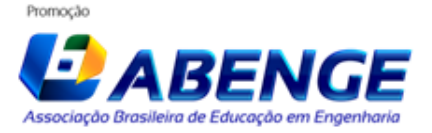

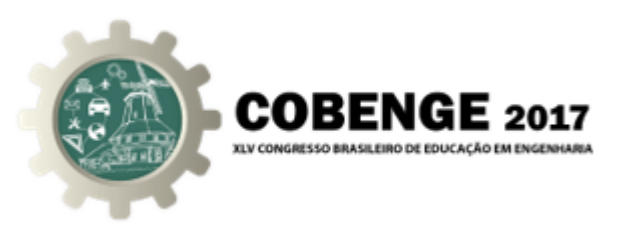

Algumas situações que um profissional da Engenharia possivelmente se depara em sua carreira são aquelas que demandam a utilização de planilhas eletrônicas. Nesse caso, as atividades no âmbito universitário sob a forma de cursos de extensão são uma estratégia de qualificação para o mercado de trabalho, dado que a grade curricular de cursos na área do conhecimento geralmente não contemplam disciplinas que abordem o tema.

Assim, a oferta de cursos de extensão sobre a utilização de softwares com funções associadas a planilhas eletrônicas para estudantes de cursos de graduação em Engenharia justifica-se, a princípio, pela capacitação e preparação para a carreira profissional.

Entretanto, devido a habilidade que se tem observado por parte dos estudantes na ` utilização de dispositivos eletrônicos e de softwares altamente especializados, e à vasta disponibilidade de informações sobre a utilização desses softwares, é pertinente questionar se cursos presenciais sobre a utilização de planilhas eletrônicas têm, de fato, efeito sobre o seu nível de conhecimento sobre essas ferramentas computacionais.

Neste contexto, o objetivo deste artigo é verificar se há aumento do nível de conhecimento de estudantes de cursos de graduação em Engenharia sobre a utilização de planilhas eletrônicas após a participação em curso de extensão abrangendo assuntos de nível básico. Essa verificação foi realizada quantitativamente pela análise estatística dos acertos de perguntas técnicas sobre o software Microsoft Office Excel® (MICROSOFT, 2016) antes e depois do curso.

## 2. REFERENCIAL TEÓRICO

Segundo FORPROEX (1987), a extensão universitária refere-se "ao processo educativo, cultural e científico que articula o ensino e a pesquisa de forma indissociável, e viabiliza a relação transformadora entre a universidade e a sociedade". Os formatos de extensão se definem conforme sua finalidade e englobam cursos, eventos e serviços, em geral sob a forma de ações planejadas não inclusas nos currículos regulares de cursos de graduação ou pós-graduação.

No estudo de Tonini e Lima (2010) são apresentados resultados de uma pesquisa com uma amostra de engenheiros formados antes e depois da Resolução nº11/2002 da Câmara de Educação Superior do Conselho Nacional de Educação (BRASIL, 2002), que prevê normativas para as atividades complementares nas Universidades e defende um melhor uso desse instrumento curricular para a mudança pedagógica do ensino de Engenharia.

Considera-se, portanto, que a realização de atividades complementares tem como objetivo contribuir para a formação de competências e habilidades que eventualmente não são contempladas na grade curricular de cursos regulares de Engenharia.

#### 2.1. Softwares para planilhas eletrônicas

Segundo Zamboni et al. (2011), a atuação de profissionais da Engenharia requer a organização e tratamento de quantidade expressiva de dados, comumente sob a forma de planilhas eletrônicas.

Atualmente existem diversas ferramentas computacionais que permitem a visualização e tratamento de dados nesse formato, disponibilizadas gratuitamente para uso individual como o LibreOffice (THE DOCUMENT FOUNDATION, 2010) ou colaborativo como o

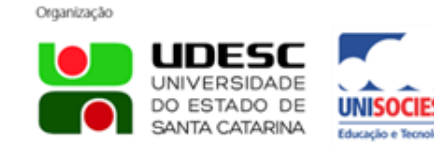

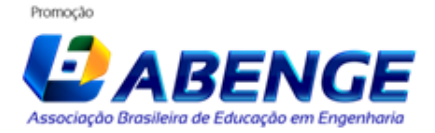

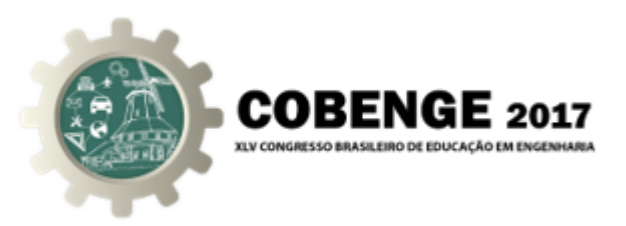

Google Sheets (GOOGLE INC., 2005), e aquelas sob licença como o Microsoft Office Excel® (MICROSOFT, 2016) e o Numbers® (APPLE INC., 2017).

Pela versatilidade, robustez e disseminação, as planilhas eletrônicas do Microsoft Office Excel® (MICROSOFT, 2016) são amplamente utilizadas na Engenharia, dado que as suas funções pré-programadas permitem que o usuário execute operações complexas para cálculos financeiros, contábeis, matriciais e numéricos, além de permitir que a apresentação dos resultados seja personalizada sob o formato de tabelas e gráficos.

Zamboni et al. (2011) indicam que a utilização de planilhas do Microsoft Office Excel<sup>®</sup> (MICROSOFT, 2016) associadas ao Microsof Visual Basic for Applications<sup>®</sup> (MICROSOFT, 2013) são úteis em aplicações para a Engenharia e complementares às linguagens de programação tradicionalmente utilizadas na Ciência da Computação.

Santos, Brito e Souza (2014) utilizaram planilhas eletrônicas como ferramentas de apoio ao ensino no ambiente de uma disciplina de Distribuição de Energia Elétrica. O estudo evidenciou o potencial do Microsoft Office Excel® (MICROSOFT, 2016) para cálculos sobre perdas elétricas, reduzindo os esforços nos laboriosos procedimentos de cálculo de sistemas de grande porte.

Assim, sob esses exemplos, e pertinente afirmar que existe um contexto para a oferta ´ de cursos associados ao uso de uma ferramenta para tratamento de dados com planilhas eletrônicas no ambiente universitário, para a preparação adequada dos estudantes que futuramente exercerão atividades no âmbito da Engenharia.

### 2.2. Análise Estatística

As inferências sobre uma população de interesse a respeito de um fenômeno específico dificilmente envolvem a coleta de dados sobre todos os indivíduos, exigindo uma amostragem para que sejam estendidas a todos os seus elementos. Segundo CASTA-NHEIRA (2008), as etapas para essas inferências são: delimitação do problema; definição do objeto e objetivo de pesquisa; delineamento da amostra e do experimento; coleta de dados; e análise e interpretação das informações.

Nesse sentido, o conhecimento sobre métodos estatísticos apropriados para análise dos dados amostrais auxilia na tomada de decisões. Porém, as ferramentas estatísticas disponíveis atualmente não são úteis quando utilizadas simplesmente como procedimentos matemáticos, mas sim quando utilizados para a compreensão dos fenômenos analisados.

Por exemplo, Morgado et al. (2014) utilizam um método estatístico denominado "Testes de Progresso" para avaliar a qualidade de cursos de graduação e pós-graduação. Esse instrumento propõe a verificação da aprendizagem, cujos resultados são utilizados para a gestão da qualidade e autoavaliação de docentes e discentes de um curso universitário, ou de projetos colaborativos entre diferentes instituições de ensino.

### *Testes de Hipoteses ´*

Um teste estatístico de hipótese é um procedimento matemático que possibilita a análise de uma hipótese "nula" (representada por  $H_0$ ) em detrimento de uma hipótese alternativa (representada por  $H_1$ ), com base em informações de uma amostra.

A hipótese nula é uma afirmação não rejeitada até que se comprove o contrário por uma base de dados diferente da amostra utilizada. Quando resultados do teste evidencia-

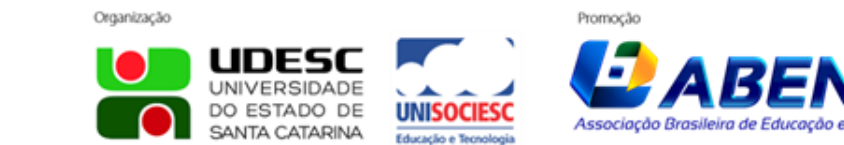

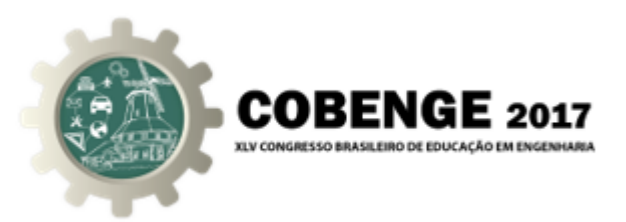

rem que a hipótese nula não pode ser corroborada do ponto de vista estatístico, diz-se que ela é rejeitada. Em geral, a hipótese nula é formulada como comparações entre estatísticas ou entre uma estatística e um parâmetro (BARBETTA; REIS; BORNIA, 2004).

Os testes paramétricos são utilizados para testar hipóteses referentes a um parâmetro populacional ou para comparação entre parâmetros, pressupondo-se que os dados podem ser representados por uma função de distribuição de probabilidade.

Os procedimentos sobre os testes estatísticos paramétricos abordados neste artigo são esclarecidos nas seções a seguir com base nos apontamentos de Neto (2002).

### *Testes de Aderencia ˆ*

Os testes de aderência são utilizados para verificar se uma amostra pode ser adequadamente representada por um modelo de distribuição de probabilidade conhecida, por exemplo, a distribuição Normal com media  $\bar{x}$  e desvio padrão *s*. A hipótese nula desses testes é que a frequência de ocorrência de uma variável aleatória de interesse da amostra pode ser descrita por uma distribuição de probabilidade tal que:

$$
\begin{cases}\nH_0: Normal(\bar{x}, s) \\
H_1: N\tilde{a}o Normal\n\end{cases}
$$

Existem diferentes testes estatísticos de hipótese para verificar a rejeição ou não rejeição da hipótese nula anterior, como o  $\chi^2$  (qui-quadrado), o de Kolmogorov-Smirnov, pelo grafico de Probabilidade Normal e o de Shapiro-Wilk. Neste artigo optou-se pelos ´ dois primeiros para a realizar testes de aderência de Normalidade.

No teste  $\chi^2$  calcula-se uma estatística  $\chi^2_{cal}$  com base na diferença entre as frequências de ocorrência observadas dos valores da variável analisada (valores exatos para variáveis discretas ou intervalos de valores – classes – para variáveis contínuas) e as frequências de ocorrência esperadas para uma distribuição Normal conforme a Equação (1).

$$
\chi_{cal}^2 = \sum_{i=1}^k \frac{(O_i - E_i)}{E_i}
$$
 (1)

onde  $O_i$  é a frequência observada do *i*-ésimo valor (classe) da variável aleatória,  $E_i$  é a frequência esperada do *i*-ésimo valor (classe) da variável aleatória para a distribuição estatística testada (no caso a Normal com média  $\bar{x}$  e desvio padrão *s*).

O Teste de Aderência  $\chi^2$  é unilateral, tal que a estatística  $\chi^2_{cal}$  é comparada com um valor  $\chi^2_{v;\alpha}$  obtida de uma distribuição  $\chi^2$  com  $v = k - 1 - m$  graus de liberdade, onde *m*  $\acute{\text{e}}$  o número de variáveis da distribuição (1 no caso da Normal) com significância α. Se  $\chi^2_{cal} > \chi^2_{v;\alpha}$  então a hipótese nula é rejeitada, ou seja, os valores observados não podem ser adequadamente representados pela distribuição de probabilidade em análise.

No teste de Kolmogorov-Smirnov verifica-se a maior diferença entre o valor acumulado da frequência de ocorrência da variável aleatória da amostra  $F(x_i)$  e da função de distribuição analisada  $G(x_i)$  para os *i*-ésimos valores (ou classes) da variável analisada.

Nessas condições, para cada valor (ou classe) da variável aleatória, calcula-se a estatística  $d_{calc}$  pela Equação (2) e verifica-se se esta é menor que um valor de referência

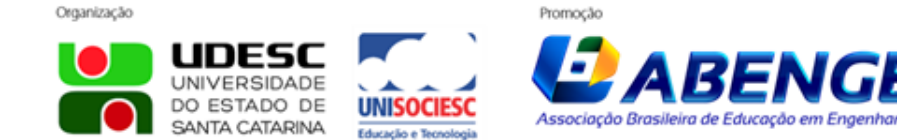

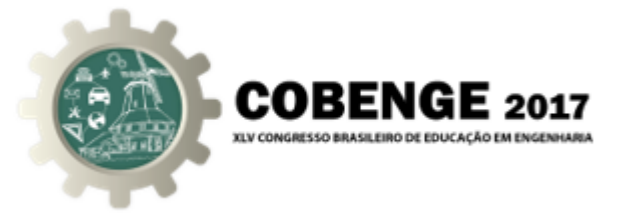

tabelado *d<sub>crit</sub>* (NETO, 2002, pag. 135). Caso esta condição seja verificada, a hipótese nula não é rejeitada e a amostra pode ser representada pela distribuição de probabilidade.

$$
d_{calc} = max|F(x_i) - G(x_i)|
$$
\n(2)

#### *Teste de uma media ´*

Os testes estatísticos sobre uma média consistem na verificação da hipótese alternativa desse valor ser igual, maior ou diferente de um valor preestabelecido a partir dos dados de uma amostra pressupondo-se, segundo Neto (2002), a Normalidade da distribuição da variável aleatória analisada.

Assim, supondo a não rejeição da hipótese nula do Teste de Aderência (pelos métodos  $\chi^2$  e/ou Kolmogorov-Smirnov), as hipóteses nula e alternativa de diferentes testes sobre a média da população são dadas pelas condições indicadas a seguir.

$$
\begin{cases}\nH_0: \mu = \mu_0 \\
H_1: \mu < \mu_0\n\end{cases}\n\qquad\n\begin{cases}\nH_0: \mu = \mu_0 \\
H_1: \mu > \mu_0\n\end{cases}\n\qquad\n\begin{cases}\nH_0: \mu = \mu_0 \\
H_1: \mu \neq \mu_0\n\end{cases}
$$

O procedimento para os testes anteriores consiste no cálculo de uma estatística  $z_{calc}$ pela Equação (3) e comparação desse valor com um valor crítico  $z_\alpha$ , obtido de uma distribuição de probabilidade Normal Padrão com nível de significância  $\alpha$ . Para o teste com  $H_1: \mu < \mu_0$ , a hipótese nula é rejeitada se  $z_{calc} < -z_{\alpha}$ . Para  $H_1: \mu > \mu_0$ ,  $H_0$  é rejeitada se  $z_{calc} > z_{\alpha}$  e, finalmente, a hipótese nula para o teste com  $H_1 : \mu \neq \mu_0$  é rejeitada se  $|z_{calc}| > z_{\alpha/2}$ .

$$
z_{calc} = \frac{\bar{x} - \mu_0}{s \cdot \sqrt{n}}\tag{3}
$$

onde  $\bar{x}$  é a media amostral de acertos das questões propostas,  $\bar{s}$  é o desvio padrão amostral e *n* é o tamanho da amostra.

#### $Teste$  *de comparação de duas médias*

A comparação da média de duas populações pode ser em termos de dados pareados ou não-pareados, no sentido de que o pareamento ocorre quando todos os indivíduos das amostras podem ser identificados e são exatamente os mesmos em ambas (NETO, 2002).

Neste artigo, a amostra de interesse consiste em um conjunto de estudantes que responderam um questionário antes e depois da realização de um curso de extensão. Entretanto, apesar dos indivíduos das amostras serem conhecidos, o número de participantes no final do curso foi diferente do inicial, tal que alguns deles que responderam o questionário no início não estiveram presentes na última aula. Portanto, considera-se que o teste sobre a comparação de duas médias é sobre duas amostras não-pareadas.

Para esse tipo de conjunto de dados existem três casos possíveis que se baseiam na diferença entre médias de amostras com tamanhos diferentes, em que o desvio padrão das respectivas amostras é conhecido, o desvio padrão das amostras não é conhecido mas são admitidos iguais, ou o desvio padrão das amostras não é conhecido e são admitidos diferentes (NETO, 2002), sendo este último caso o considerado neste artigo.

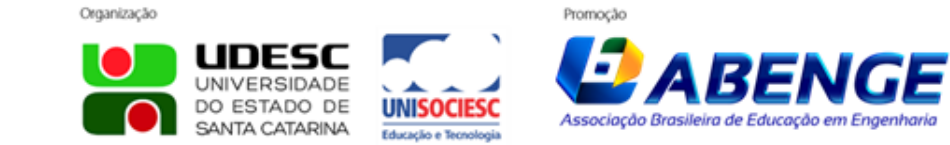

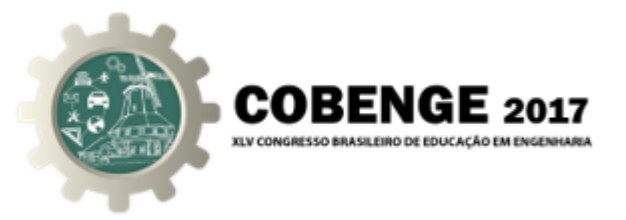

Sob essas condições, as hipóteses do teste de comparação de duas médias são indicadas a seguir, em que  $\mu_{antes}$  é a média de acertos dos estudantes para as perguntas apresentadas antes da realização do curso e  $\mu_{depois}$  é a média de acertos dos estudantes para as perguntas apresentadas depois da realização do curso.

$$
\begin{cases}\nH_0: \mu_{depois} = \mu_{antes} \\
H_1: \mu_{depois} \neq \mu_{antes}\n\end{cases}
$$

O teste consiste na comparação de uma estatística  $t_{calc}$  segundo a Equação (4) com um parâmetro de referência *t<sub>v.α/2</sub>* obtido de uma distribuição *t-Student* com nível de significância  $\alpha$  e v graus de liberdade, este dado por uma correção definida pelo método de Aspin-Welch (NETO, 2002) conforme a Equação (5). A hipótese nula é rejeitada se o valor da estatística  $t_{calc}$  for maior que  $t_{v, \alpha/2}$ , ou seja,  $\mu_1 \neq \mu_2$  se  $t_{calc} > t_{v, \alpha/2}$ .

$$
t_{calc} = \frac{\bar{x}_{depois} - \bar{x}_{antes}}{\sqrt{s_{depois}^2/n_{depois} + s_{antes}^2/n_{antes}}}
$$
(4)

$$
v = \frac{(w_{depois} + w_{antes})^2}{w_{depois}^2/(n_{depois} + 1) + w_{antes}^2/(n_{antes} + 1)} - 2
$$
 (5)

onde  $w_{depois} = s_{depois}^2/n_{depois}$ ,  $w_{antes} = s_{antes}^2/n_{antes}$ ,  $s_{depois}^2$  é a variância dos acertos das questões antes da realização do curso,  $s_{antes}^2$  é a variância dos acertos das questões depois da realização do curso, n<sub>depois</sub> é o tamanho da amostra obtida no final do curso e *n*<sub>antes</sub> é o tamanho da amostra obtida no início do curso.

### 3. OBTENCÃO DE DADOS

As análises contidas neste artigo correspondem aos dados provenientes da aplicação de um questionário antes e depois da realização de um curso de extensão sobre o software Microsoft Office Excel® (MICROSOFT, 2016) em nível básico para estudantes de um dos oito cursos de Engenharia do Centro Tecnológico de Joinville (CTJ) da Universidade Federal de Santa Catarina (UFSC), sob a premissa de que os participantes não tinham nenhum conhecimento prévio sobre a ferramenta computacional.

O curso foi elaborado e ministrado por um docente do quadro permanente do campus com apoio de duas estudantes regularmente matriculadas em cursos de graduação. As quatro aulas expositivas com duração de duas horas cada foram realizadas com apoio de slides disponibilizados aos participantes, e material complementar elaborado em planilhas eletrônicas sobre os tópicos: ambiente Microsoft Office Excel® (MICROSOFT, 2016); cálculos básicos; formatação de planilhas; e tratamento de dados.

Foram disponibilizadas 40 vagas para estudantes matriculados no campus, selecionados por ordem decrescente de seu índice de aproveitamento acadêmico dado que o número de inscritos foi superior ao de vagas ofertadas.

A coleta de dados para elaboração deste artigo ocorreu pela aplicação de um questionário com 20 questões de nível básico sobre os itens abordados no curso de extensão (Tabela 1) no início da primeira aula do curso e no final da última aula. O anonimato

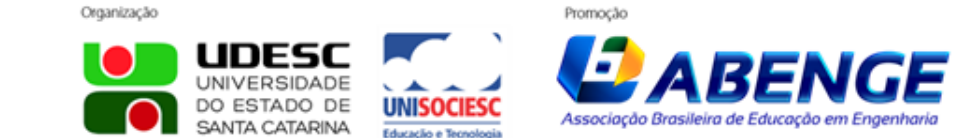

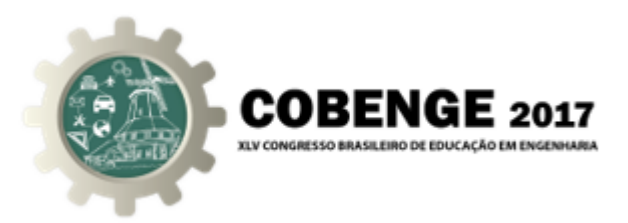

das respostas foi respeitado e houve uma pergunta sobre a concordância de uso das informações coletadas para fins exclusivamente acadêmicos, sendo excluídas das análises as respostas negativas.

O preenchimento dos questionários não foi compulsório por parte dos envolvidos no curso de extensão e também não foi condicionante para emissão de certificados, sendo apenas exigido participação em 75% das aulas para certificação. Durante as atividades verificou-se uma evasão de alunos pelo registro da presença, tal que o número de estudantes que participaram da pesquisa antes e depois do curso foi igual a 40 e 32, respectivamente, resultando em duas amostras de tamanhos diferentes.

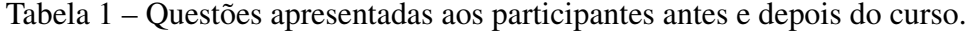

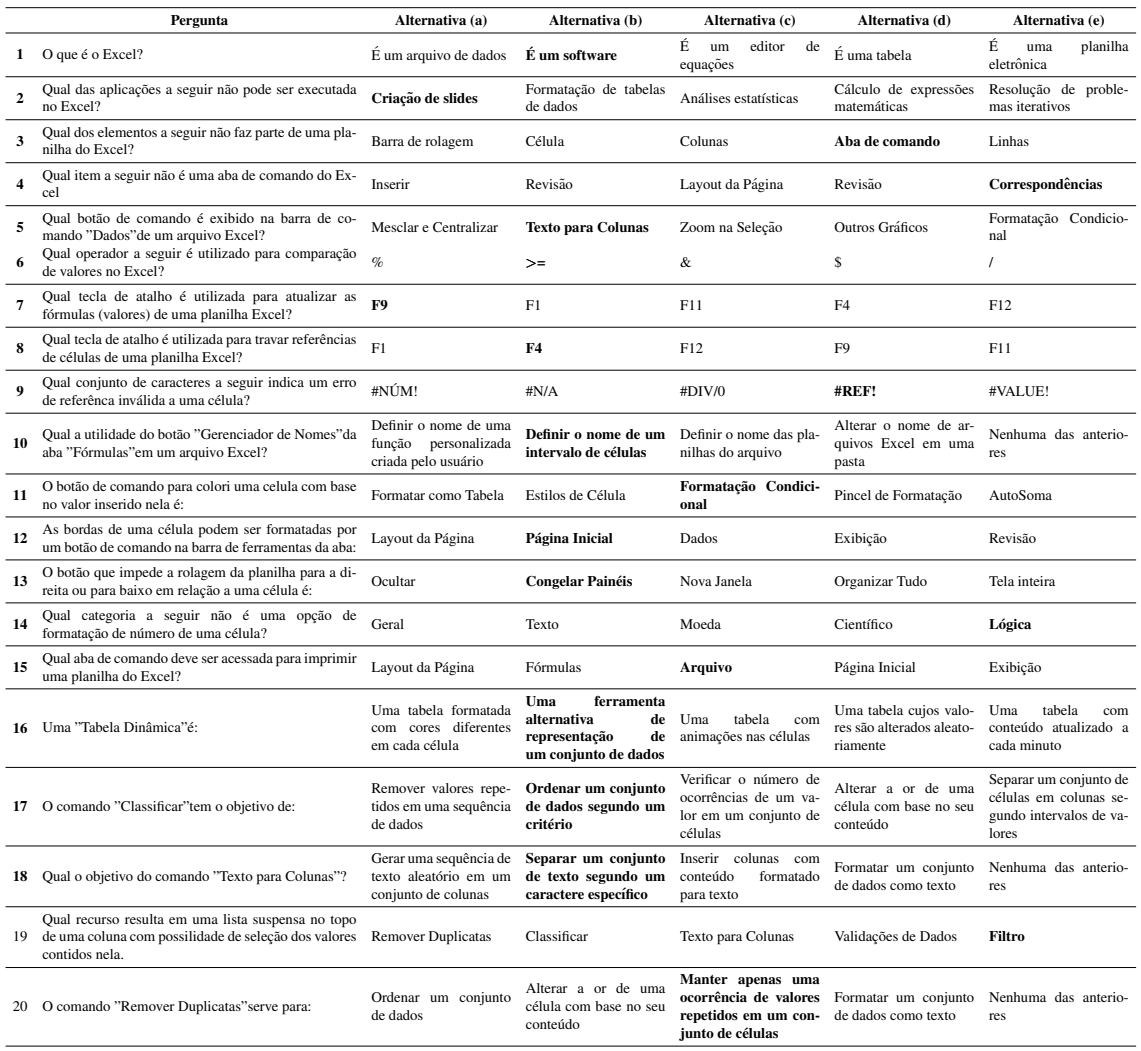

Obs: as respostas corretas estão em negrito.

Os dados coletados foram tabulados em planilhas eletrônicas e, a partir disso, foram realizadas análises de estatística descritiva considerando como variável aleatória o número de questões respondidas corretamente, normalizada para um intervalo de notas entre 0 e 10 pontos. Na sequência, foram construídos histogramas dos acertos e executados testes estatísticos de aderência  $\chi^2$  e Kologorov-Smirnov.

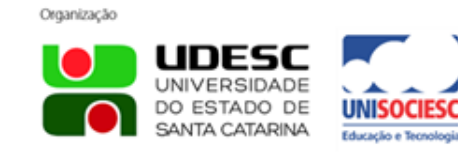

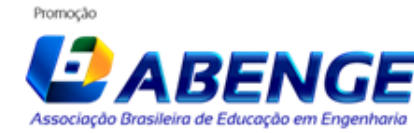

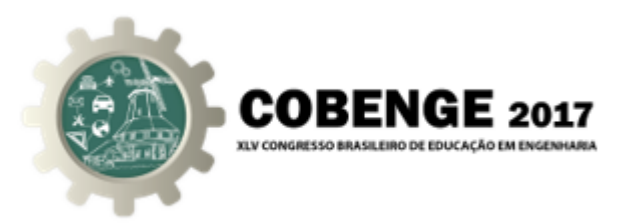

A partir disso, as médias de acertos nas duas condições de análises foram calculadas e comparadas com o valor 6,0, nota mínima requerida para aprovação em uma disciplina regular nos cursos de graduação na Universidade.

Finalmente, as médias foram comparadas entre si para verificação da possível melhora do nível de conhecimento dos participantes do curso, considerando amostras nãopareadas com desvio padrão das populações desconhecidos e diferentes entre si.

## 4. ANÁLISE DOS DADOS

A análise de estatística descritiva dos acertos por questão normalizados em uma escala entre 0 e 10 é apresentada na Tabela 2, indicando que o curso foi positivo em relação ao conhecimento dos alunos sobre o software. Entretanto, para afirmações mais assertivas sobre a eficácia do curso ministrado, foram realizados testes estatísticos para que se pudesse estender as conclusões à população de estudantes do campus.

Tabela 2 – Estatística descritiva para os acertos antes e depois do curso.

|               |      |       |      |      | Cenário Mínimo Máximo Média Variância Desvio padrão Erro-padrão ICM* Mediana Amplitude |      |      |      |      |
|---------------|------|-------|------|------|----------------------------------------------------------------------------------------|------|------|------|------|
| <b>Antes</b>  | 0.25 | 9.75  | 4.58 | 7.16 | 2.68                                                                                   | 0.60 | 1.17 | 4.00 | 9.50 |
| <b>Depois</b> | 1.43 | 10.00 | 7.21 | 5.00 | 2.24                                                                                   | 0.50 | 0.98 | 8.00 | 8.57 |

\*Intervalo de Confianca da Média para  $\alpha = 5\%$ 

Para verificar se os acertos poderiam ser representados por distribuições de probabilidade Normal foram realizados os testes de aderência  $\chi^2$  e Kolmogorov-Smirnov, a partir dos histogramas da Figura 1 e a Figura 2 .

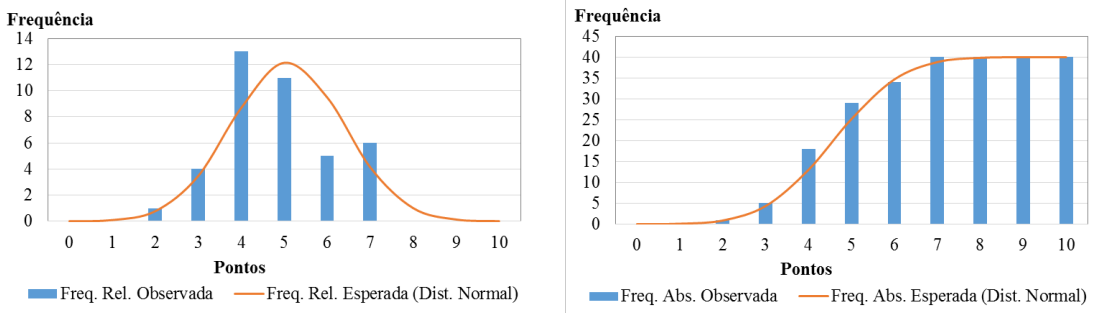

Figura 1 – Histograma de número de acertos antes da realização do curso.

Em relação ao teste de aderência Qui-quadrado, para a amostra antes do curso obtevese  $\chi^2_{calc} =$  6, 59, comparado com um valor de referência  $\chi^2_{v,\alpha}$  = 54, 57 para uma distribuição com  $v = n_1 - 1 = 40 - 1 = 39$  graus de liberdade e nível de significância  $\alpha = 5\%$ . Desse modo, o resultado do teste estatístico indica a não rejeição da hipótese  $H_0$ : *Normal*( $\bar{x}, s$ ) uma vez que  $\chi^2_{calc} = 6,59$  é menor que  $\chi^2_{v,\alpha} = 54,57$ .

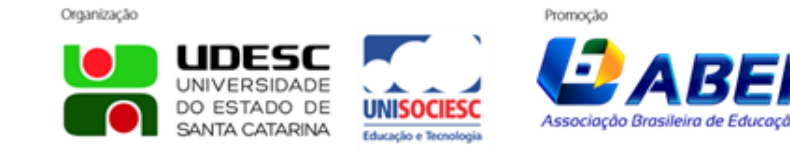

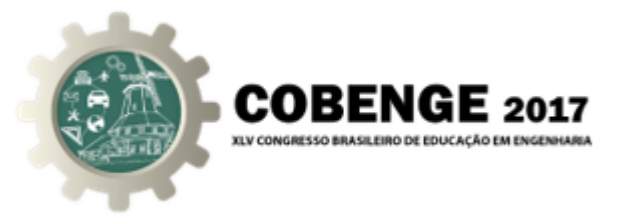

Figura 2 – Histograma de número de acertos depois da realização do curso.

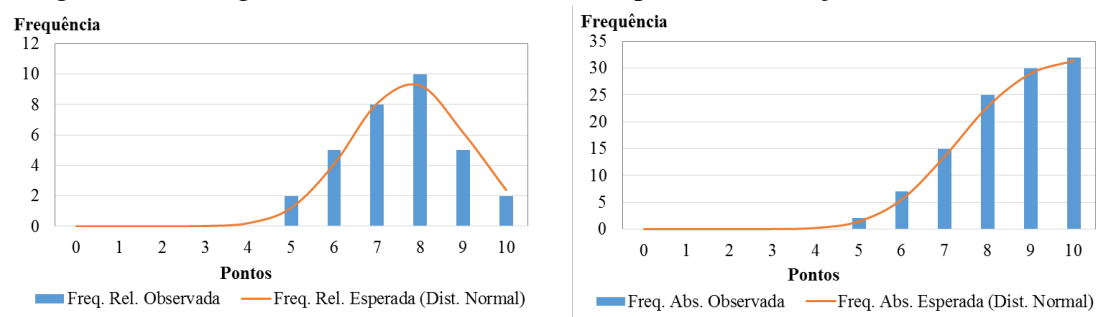

Sob as definições do teste Kolmogorov-Smirnov, o valor da estatística  $d_{calc}$  para a distribuição de acertos antes do curso é igual a 0,07, que foi comparado com  $d_{crit} = 0,21$ da tabela de referência na página 135 de Neto (2002) para amostra com 40 observações. Nessas circunstâncias, como  $d_{calc} < d_{crit}$ , a hipótese nula do teste estatístico não é rejeitada e o número de acertos das questões antes da realização do curso pode ser descrito por uma distribuição Normal com média  $\bar{x} = 4,58$  e desvio padrão  $s = 2,68$ .

Similarmente, para a amostra de 32 participantes após a realização do curso, o teste Qui-quadrado resultou em  $\chi^2_{calc} = 1,29$  e  $\chi^2_{31,5\%} = 44,99$ . Ademais, para o teste de Kolmogorov-Smirnov, os valores *dcalc* e *dcrit* calculados foram, respectivamente, 0,09 e 0,24 para amostra com 32 elementos e  $\alpha = 5\%$ .

Nessas condições, como  $\chi^2_{calc} < \chi^2_{v,\alpha}$  e  $d_{calc} < d_{crit}$  é possível afirmar que, com 95% de confiança, os acertos das questões apresentadas após a realização do curso podem ser representados por uma distribuição Normal com média  $\bar{x} = 7,21$  e desvio padrão  $s = 2,24$ .

Em relação ao teste de hipótese sobre as médias amostrais dos acertos, verificouse a hipótese nula da média da população baseada na amostra ser igual a 6,0 nas duas condições analisadas, ou seja,  $H_0: \mu_{antes} = 6, 0 \text{ e } H_0: \mu_{depois} = 6, 0.$ 

Admitindo-se a Normalidade da distribuição dos acertos dos alunos, o teste de média populacional foi realizado considerando  $H_1$ :  $\mu < 6, 0, H_1$ :  $\mu \neq 6, 0$  e  $H_1$ :  $\mu > 6, 0$  antes e depois da realização do curso, cujos resultados podem ser verificados na Tabela 3.

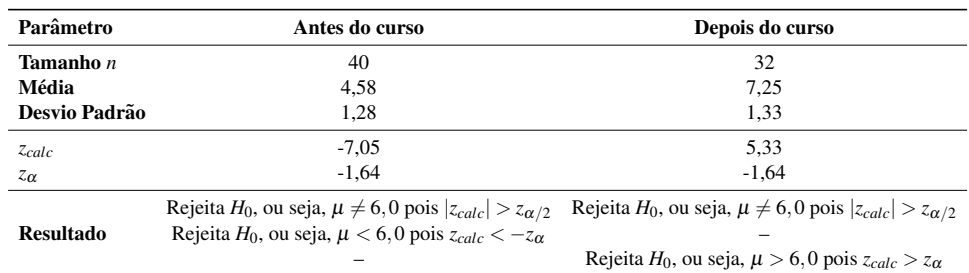

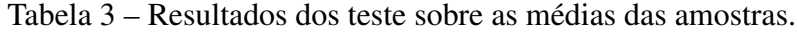

O último teste realizado foi para verificação da diferença estatística entre a média de acertos antes e depois da realização do curso conforme estabelecido anteriormente pelo cálculo de uma estatística  $t_{calc}$  e comparação com um valor de referência  $t_{crit}$ .

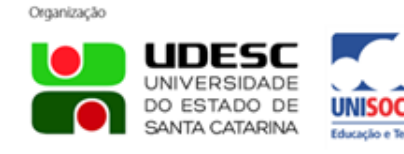

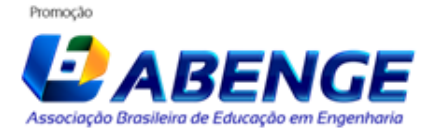

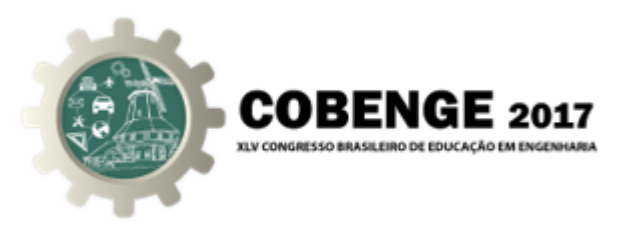

Apesar do teste anterior ter indicado que a média da população a partir das amostras foi menor que 6,0 antes do curso e maior que esse valor após a sua realização, procedeu-se à análise de diferença entre médias do ponto de vista estatístico.

Assim, os valores da Tabela 4 indicam o resultado do teste de comparação das médias, evidenciando que, de fato, as médias diferem entre si estatisticamente e que, portanto, há melhora do nível de conhecimento pela participação no curso de extensão sobre o Microsoft Office Excel® (MICROSOFT, 2016) em nível básico, com aumento da média de acertos de 4,58 para 7,25 pontos (58,2%) em uma escala de 0 a 10 pontos.

Tabela 4 – Resultado do teste de hipótese de comparação da média.

|                    |      |      |    | <b>Cenário Média Variância</b> n <b>Parâmetro</b> w v $t_{calc}$ alpha/2 $t_{crit}$ |  |                      | Resultado                         |
|--------------------|------|------|----|-------------------------------------------------------------------------------------|--|----------------------|-----------------------------------|
| Antes              | 4.58 | 1.63 | 40 | 0.04                                                                                |  | $67$ 8,64 2,5% -2,00 | Reieita $H_0$                     |
| <b>Depois</b> 7.25 |      | 1.76 | 32 | 0.05                                                                                |  |                      | $(\mu_{depois} \neq \mu_{antes})$ |

## 5. CONSIDERAÇÕES FINAIS

O objetivo deste artigo é verificar a eficácia de um curso de extensão sobre o tratamento de dados utilizando uma ferramenta computacional de planilhas eletrônicas. Pelas análises estatísticas apresentadas existem evidências de que a oferta de um curso presencial conforme conduzido é eficaz, dado que os conceitos apresentados são devidamente depreendidos sob o aspecto quantitativo pela realização de testes estatísticos.

As constatações apresentadas no artigo evidenciam a pertinência da oferta de cursos dessa natureza, mesmo que em nível básico, pois observa-se um aumento considerável da média de acertos das questões, de 4,58 para 7,25 pontos em uma escala de 0 a 10 pontos. Isso revela a necessidade latente de que os alunos tenham contato com ferramentas de tratamento de dados por planilhas eletrônicas antes do término dos respectivos cursos regulares de graduação, para que estejam preparados para as diversas situações a que serão expostos na carreira profissional.

O método abordado neste artigo demonstrou que é possível verificar quantitativamente a eficácia de cursos presenciais sobre softwares de planilhas eletrônicas de nível básico através de testes estatísticos, permitindo a utilização desses conceitos na avaliação de outros cursos de extensão oferecidos no âmbito do ensino em Engenharia.

## 5.1. *Agradecimentos*

Os autores agradecem ao Programa de Educação Tutorial (PET MEC/FNDE) pela concessão de bolsas para estudantes que colaboraram no desenvolvimento deste estudo.

## REFERÊNCIAS BIBLIOGRÁFICAS

APPLE INC. *Numbers*. 2017.

BARBETTA, P. A.; REIS, M. M.; BORNIA, A. C. *Estat´ıstica para cursos de engenharia e informática*. São Paulo: Atlas, 2004. v. 3.

BRASIL. *Resolução CNE/CES 11*. Brasília: Diário Oficial da União, 2002.

CASTANHEIRA, N. P. *Estat´ıstica aplicada a todos n´ıveis*. Curitiba: Ibpex, 2008.

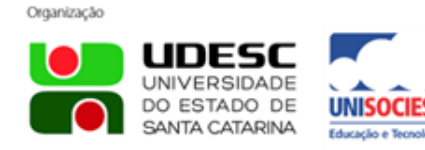

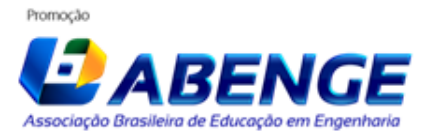

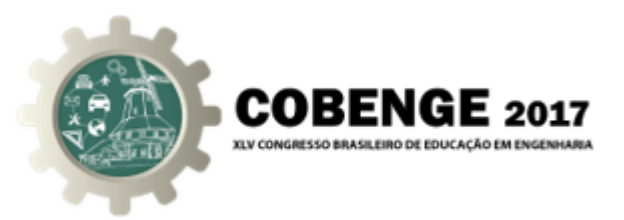

FORPROEX. *I ENCONTRO DE PRÓ-REITORES DE EXTENSÃO DAS UNIVERSI-DADES PÚBLICAS BRASILEIRAS*. 1987. Disponível em: /https://www.ufmg.br/proex/ renex/images/documentos/1987-I-Encontro-Nacional-do-FORPROEX.pdf).

GOOGLE INC. *Google Docs*. 2005.

MICROSOFT. *Microsoft Visual Basic for Applications*. 2013.

MICROSOFT. *Microsoft Office Excel*. 2016.

MORGADO, F. et al. Análise estatística dos testes de progresso focando os cursos de engenharia. In: *Anais do XXXXII COBENGE*. Juiz de Fora - MG: ABENGE, 2014.

NETO, P. L. d. O. C. *Estatística*. São Paulo: Blücher, 2002.

SANTOS, E. N. A.; BRITO, N. S. D.; SOUZA, B. A. de. Desenvolvimento de uma planilha eletrônica como ferramenta de apoio no ensino de distribuição de energia elétrica. In: *Anais do XXXXII COBENGE*. Juiz de Fora - MG: ABENGE, 2014.

THE DOCUMENT FOUNDATION. *LibreOffice*. 2010.

TONINI, A. M.; LIMA, M. L. R. Atividades complementares: Uma abordagem pedagógica para mudar o ensino de engenharia. Revista de Ensino de Engenharia, v. 28, n. 1, 2010.

ZAMBONI, L. C. et al. Planilhas Excel e uso da linguagem VBA em aplicações para as engenharias. In: *Anais do XXXIX COBENGE*. Blumenau-SC: ABENGE, 2011.

THE EFFECTIVENESS OF EXTENSION COURSES ABOUT SPREADSHEET SOFTWARES IN ENGINEERING

*Resumo: Despite the skills of engineering undergraduate students with electronic devices and highly specialized software, and the availability of extension courses about spreadsheet software, it is quite reasonable questioning the effectiveness of such courses on the level of students' knowledge. The goal of this paper is to verify if there is an increase in the knowledge level of undergraduate students who undergo a baseline extension course of spreadsheets. A survey with 20 questions on topics covered by a course offered in a university campus was applied before and after the classes, with a sample between 40 and 32 participants, respectively. A few different statistical tests revealed that the average matches of correct answers increased from 4.58 to 7.25 points over a scale of 0 to 10 points, and that these conclusions can be extended to the population of students who would take part in such courses.*

*Palavras-chave: Extension courses, Spreadsheets, Hypotheses Tests.*

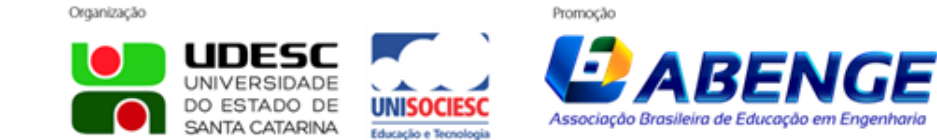